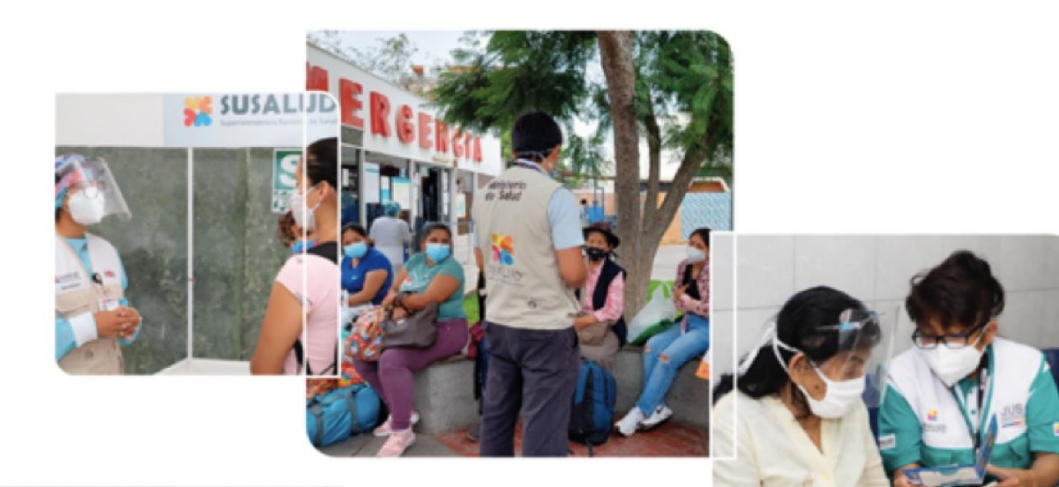

**SE SUSALUD** 

**IFRRT** 

N 00045-2020-SuSalve/ISIPRE

UISALUD

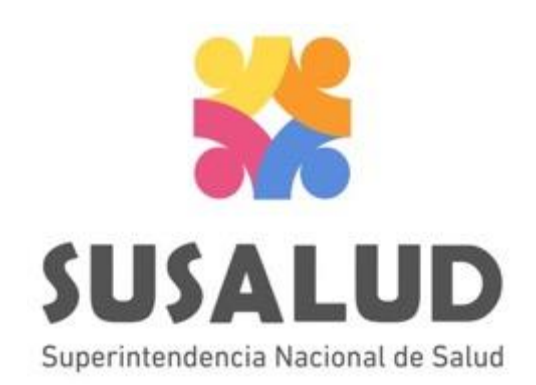

# **Plataforma Nacional de Turnos Asistenciales - TUA SUSALUD**

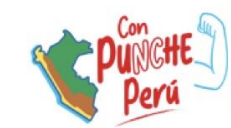

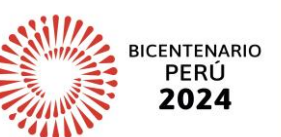

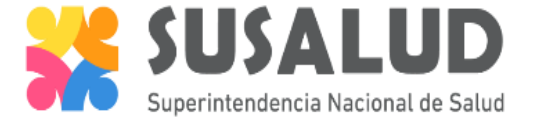

### **¿Qué es el TUA SUSALUD?**

Es una Plataforma Web que permite realizar el registro de la **programación asistencial del profesional de la salud** de las IPRESS publicas y privadas, para garantizar que las prestaciones de salud sean otorgadas con calidad, oportunidad, disponibilidad y aceptabilidad; lo cual permite al ciudadano, estar debidamente informado.

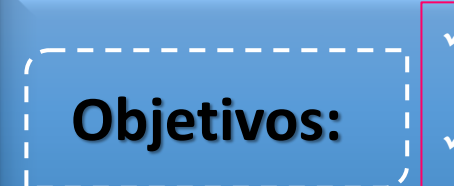

Transparentar la información de la programación asistencial de los profesionales de la salud de la IPRESS. ✓ Facilitar a la población la búsqueda de la programación

asistencial de los profesionales de la salud de las IPRESS.

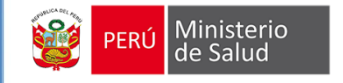

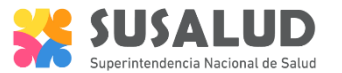

#### **2. NORMATIVA**

### RESOLUCIÓN DE SUPERINTENDENCIA N° 050-2023-SUSALUD/S

Artículo 2.- INCORPORAR el artículo 7-B en el Capítulo II "Recolección de Información" del "Reglamento para la Recolección, Transferencia y Difusión de Información de las Prestaciones de Salud generadas por las Instituciones Prestadoras de Servicio de Salud (IPRESS) y por las Unidades de Gestión de IPRESS (UGIPRESS)".

Incorpórese el artículo 7-B en el Capítulo II "Recolección de Información" del "Reglamento para la Recolección, Transferencia y Difusión de Información de las Prestaciones de Salud generadas por las Instituciones Prestadoras de Servicio de Salud (IPRESS) y por las Unidades de Gestión de IPRESS (UGIPRESS)", aprobado con Resolución de Superintendencia N° 092-2014-SUSALUD/S, el mismo que queda redactado en los siguientes términos:

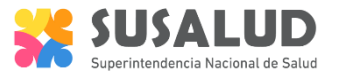

#### **3. COMPROMISOS E INDICADORES**

#### Tabla 1: Compromisos e indicadores del Incentivo Presupuestario para el Sector Salud (IP Salud) 2024 - Tramo I

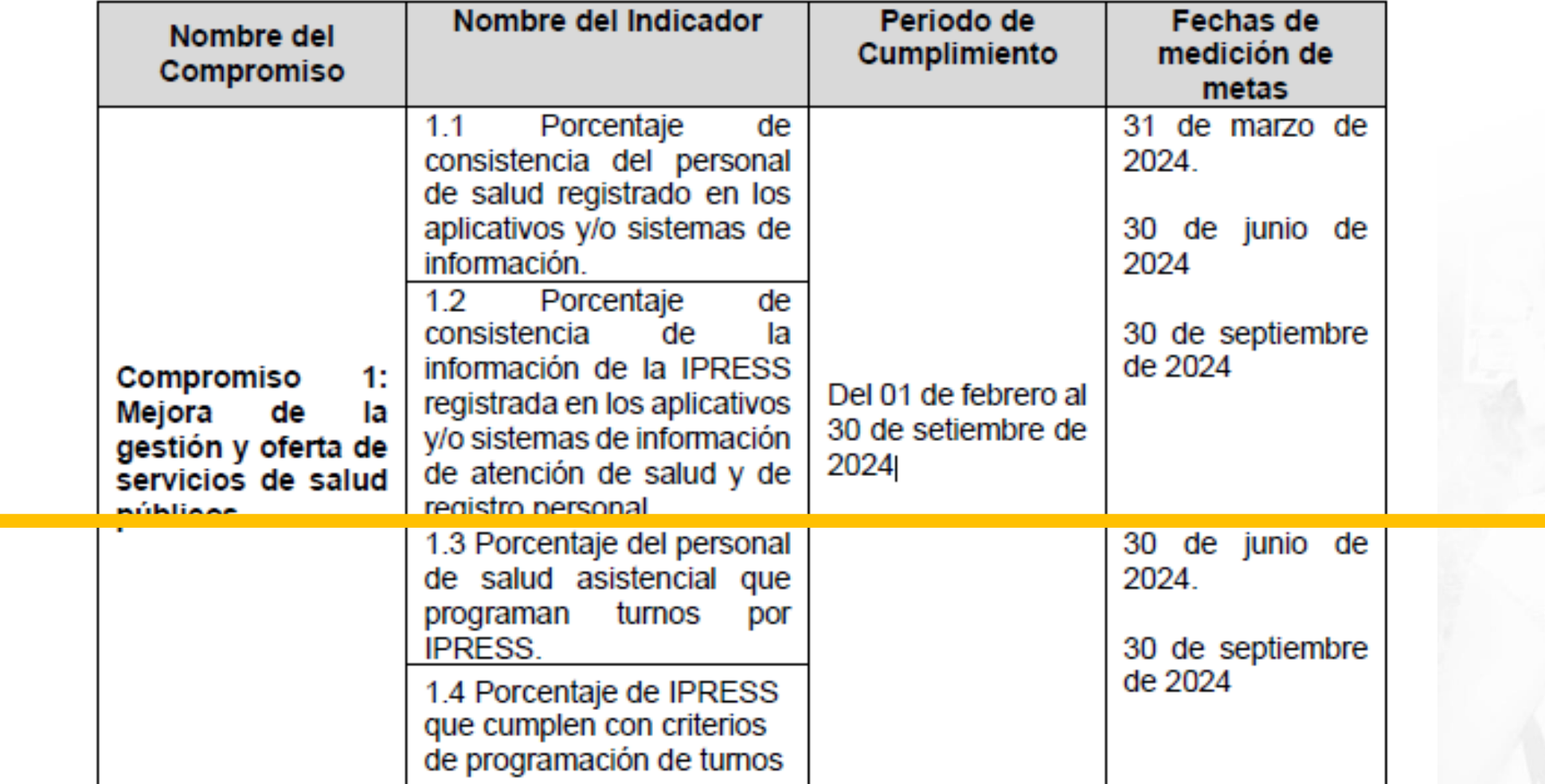

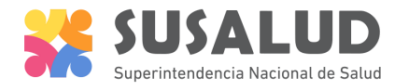

#### SUSALUD

Supervisar el cumplimiento de la programación asistencial en las IPRESS con la finalidad de prevenir la vulneración de los derechos en salud del ciudadano.

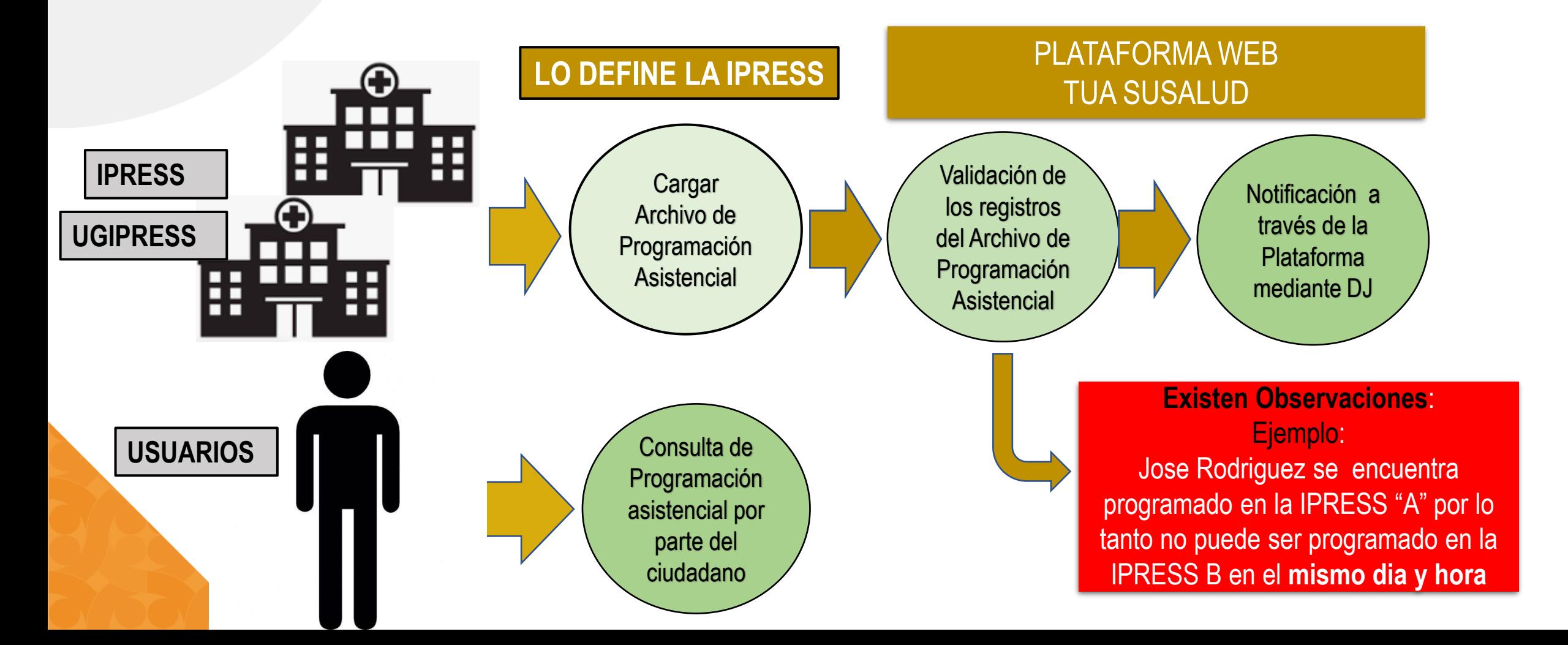

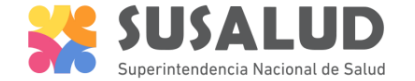

IPRESS PUBLICA

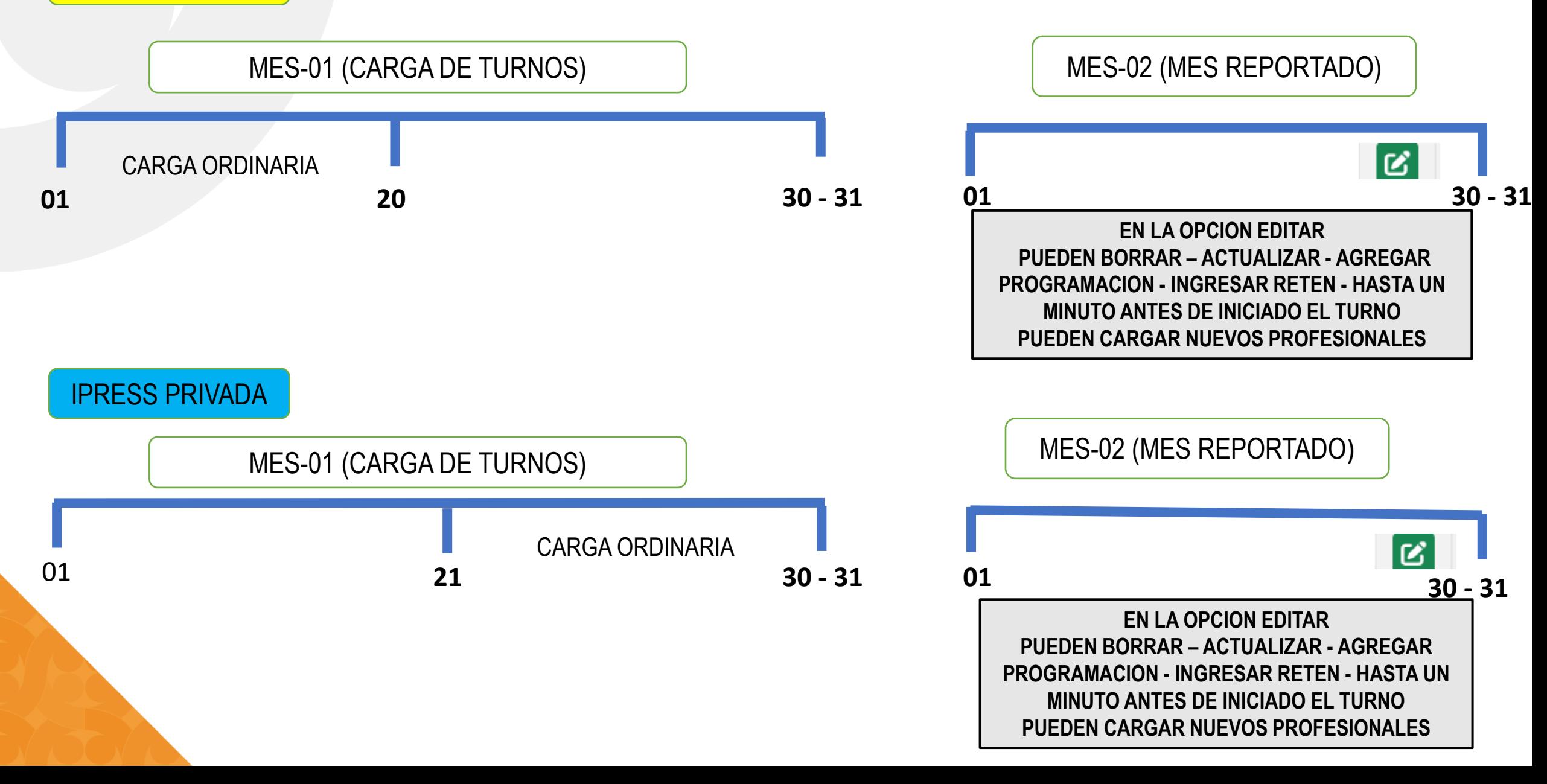

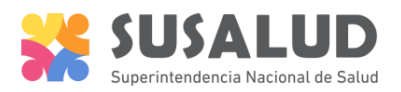

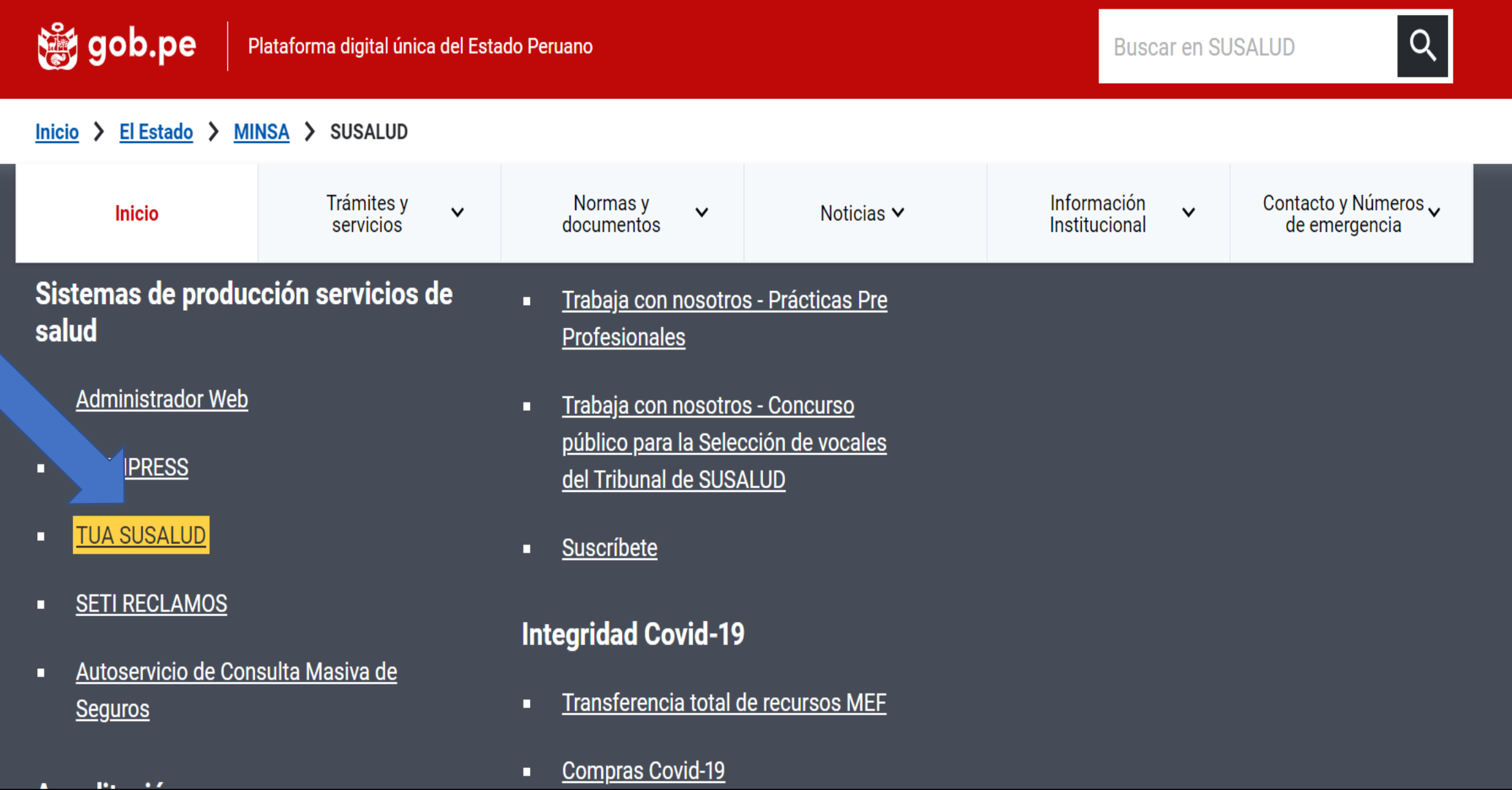

 $\mathbf{A}$  .

### **Autenticación de IPRESS**

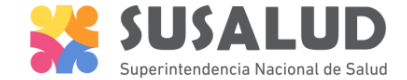

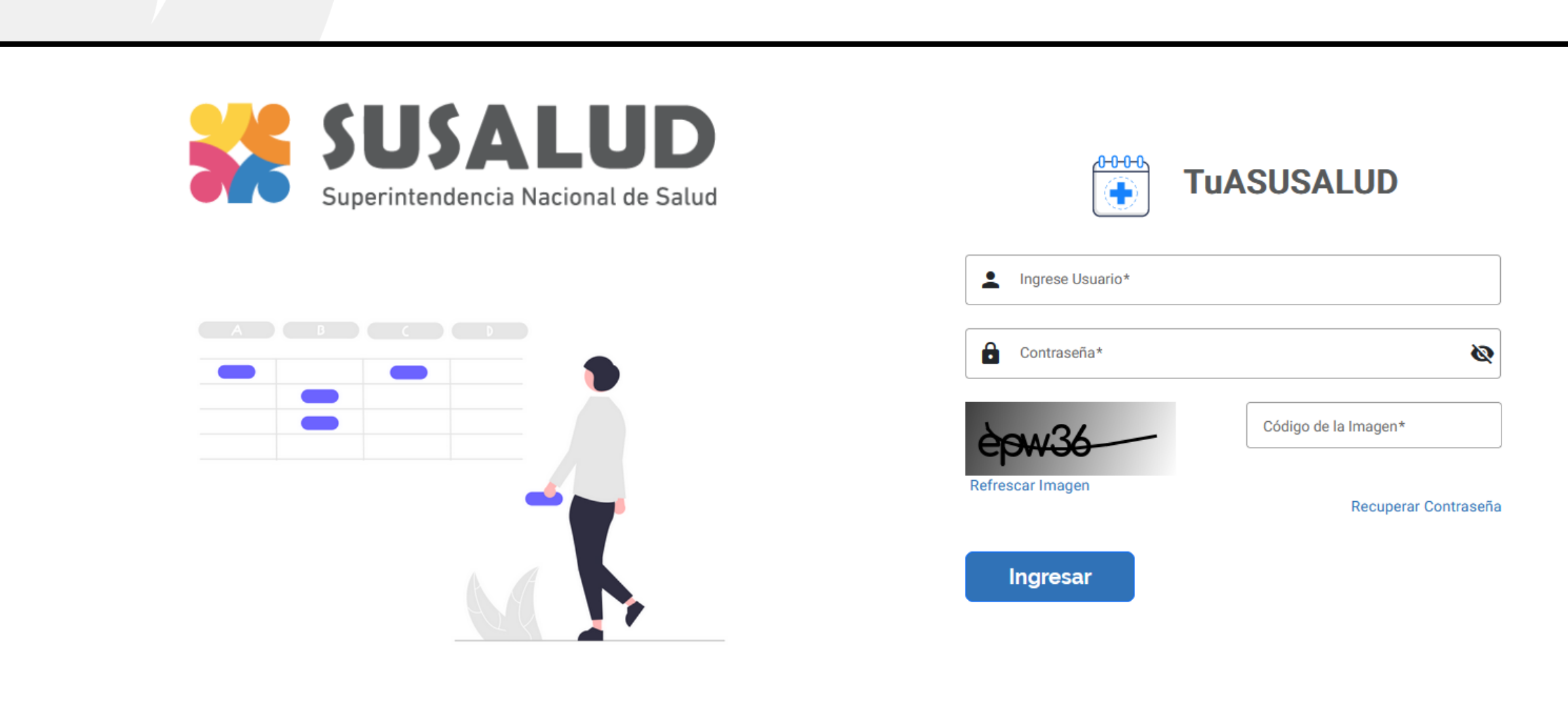

# **Carga de Turnos**

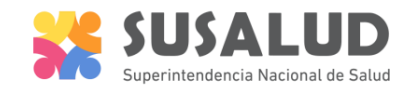

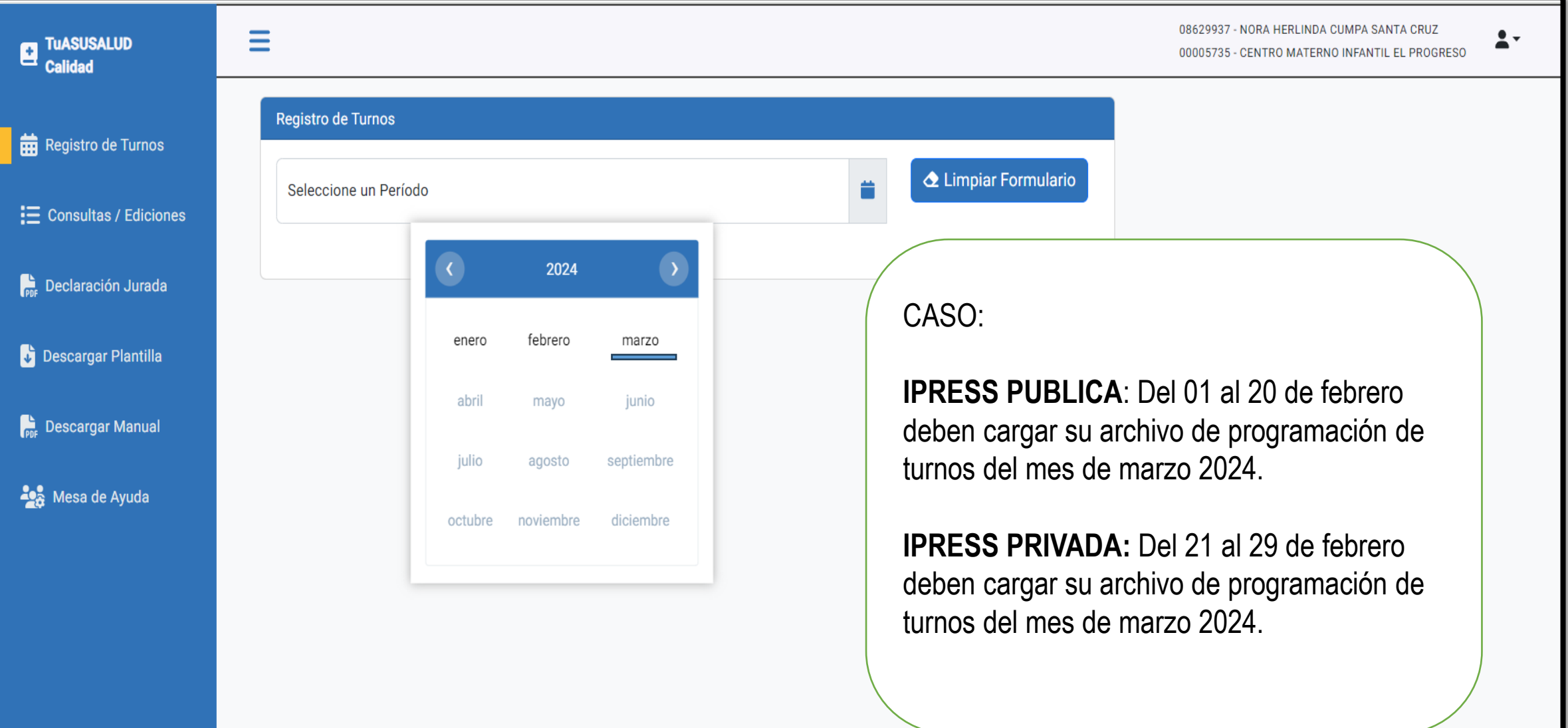

# **Carga de Turnos**

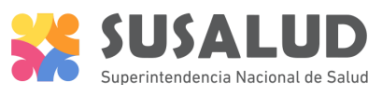

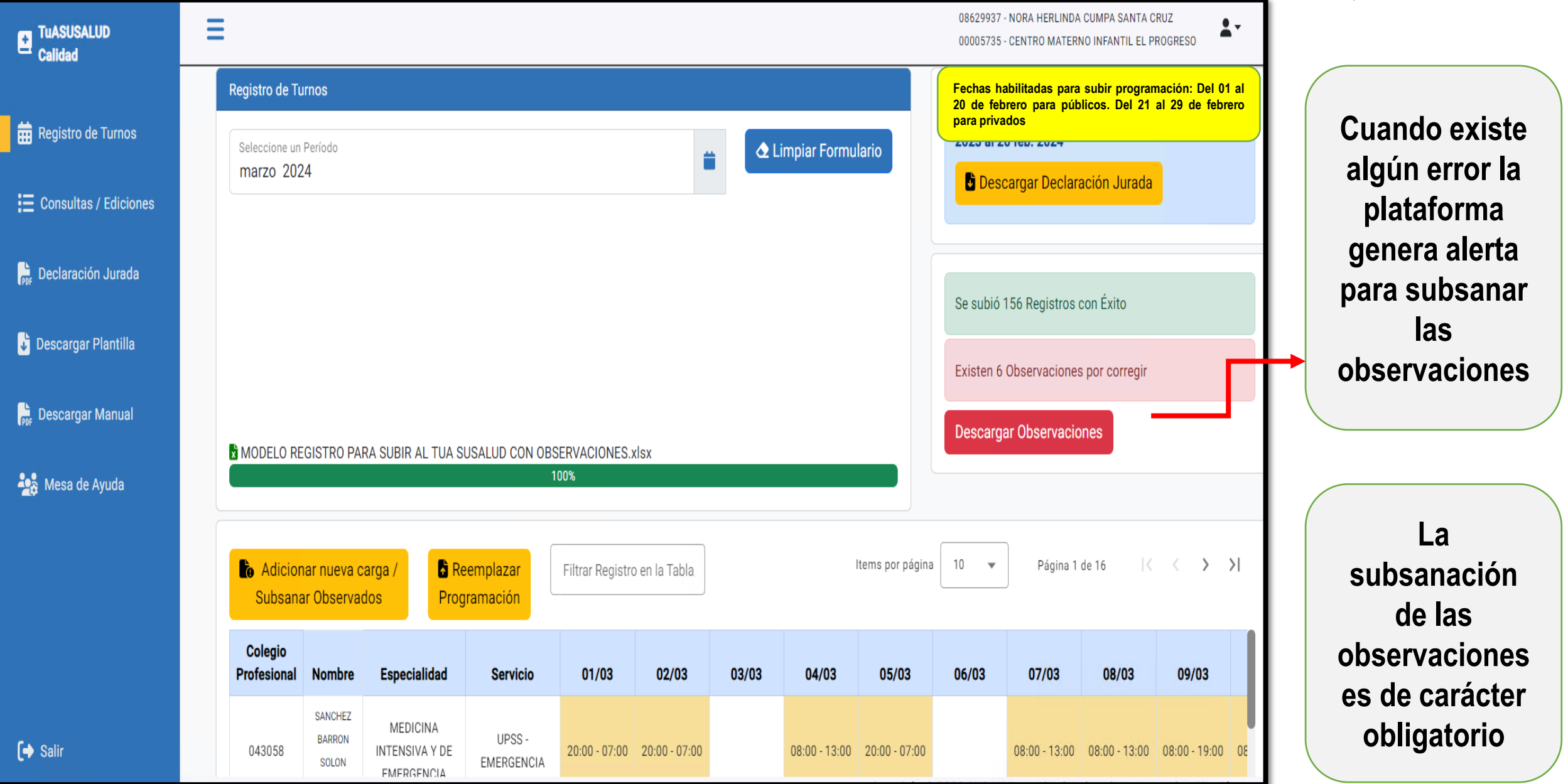

## **Archivo con observaciones = 6**

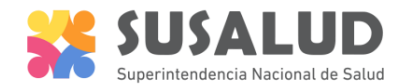

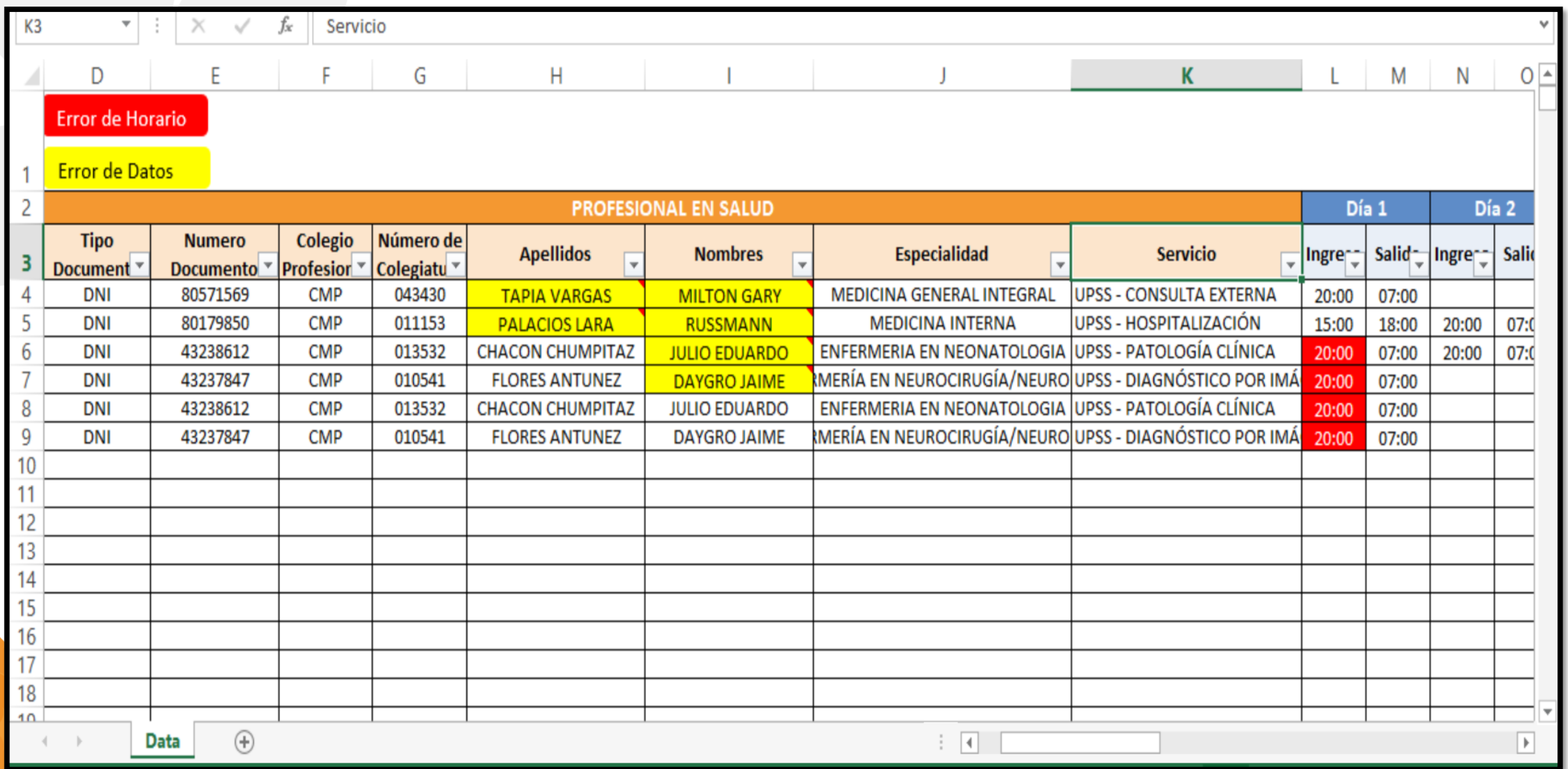

# **Archivo con observaciones**

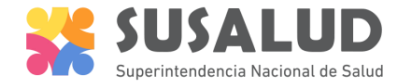

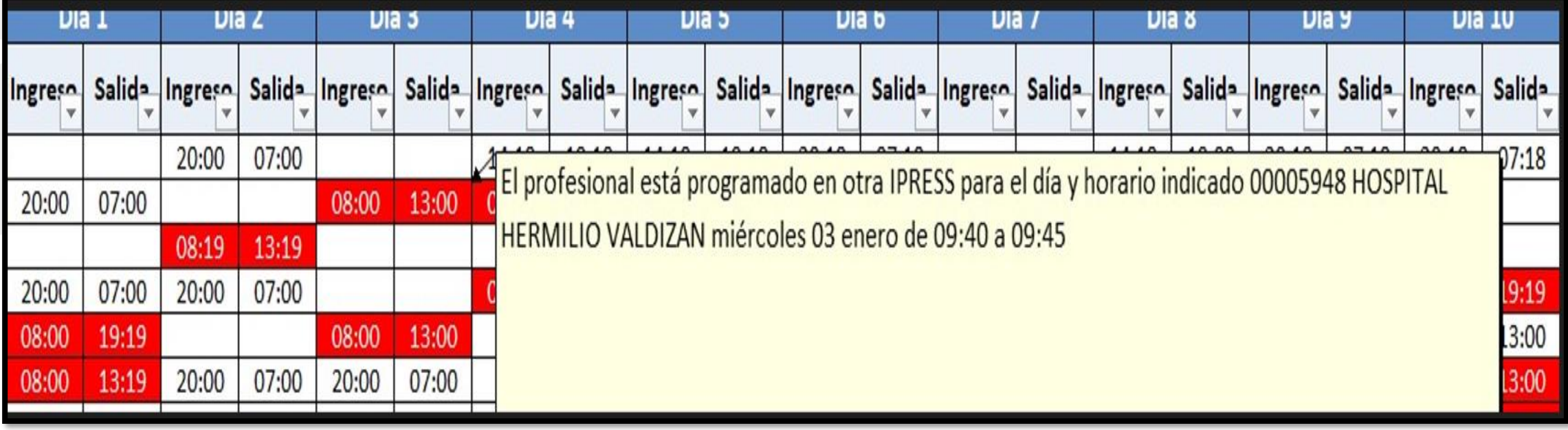

Es **obligatorio** subsanar todas las observaciones y volver a subir el archivo a través de la opción " SUBSANAR OBSERVADOS" dentro del plazo establecido en la norma.

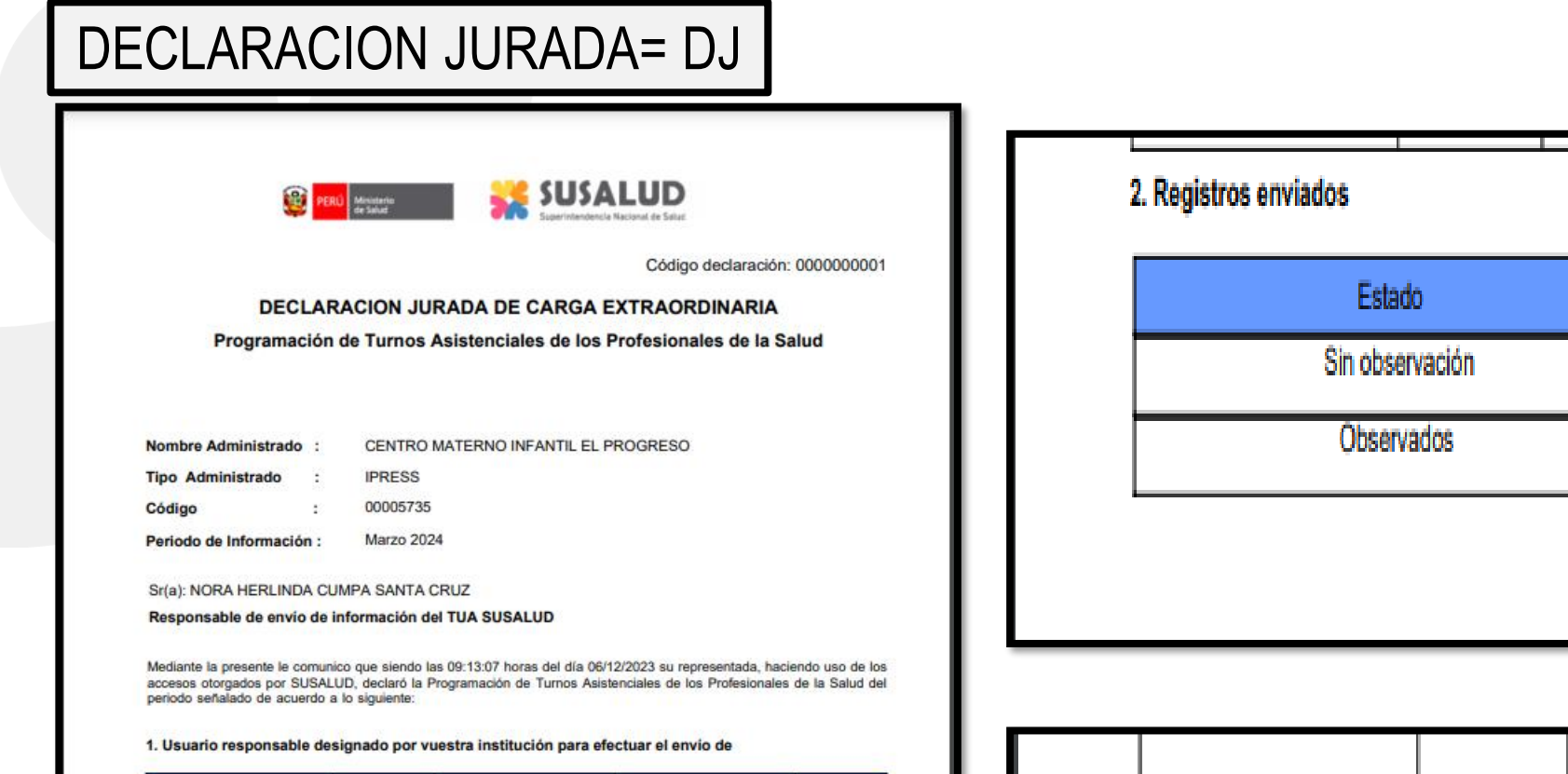

Periodo

202403

Cargo

Cantidad

160

 $\overline{0}$ 

#### 2. Registros enviados

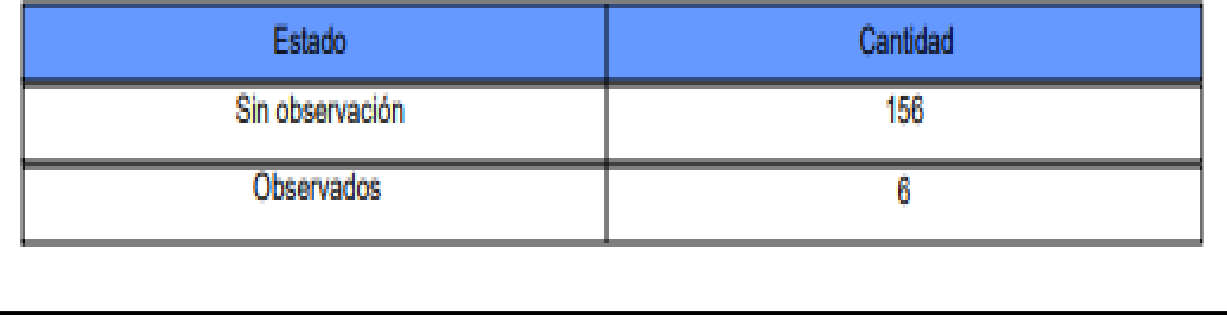

**SUSALUD** 

 $\sim$   $\sim$ 

Cantidad

160

0

El presente correo no constituye conformidad al contenido de la información remitida, la cual será revisada y de ser el caso se les<br>comunicará los hallazgos y/o observaciones encontradas.

Correo

ncumpas@susalud.gob.pe JEFE DE SUPERVISION

Cordialmente Intendencia de Investigacion y Desarrollo IID Superintendencia Nacional de Salud

Nombre

NORA HERLINDA CUMPA<br>SANTA CRUZ

2. Registros enviados

DNI

08629937

Estado

Sin observación

Observados

Av. Velasco Astete 1398, Esquina con la Av. La Floresta - Santiago de Surco - Teléfonos: 372 - 6127 | 372 - 6149 | 372

## **Manual del Usuario**

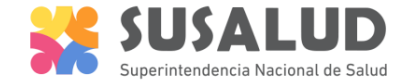

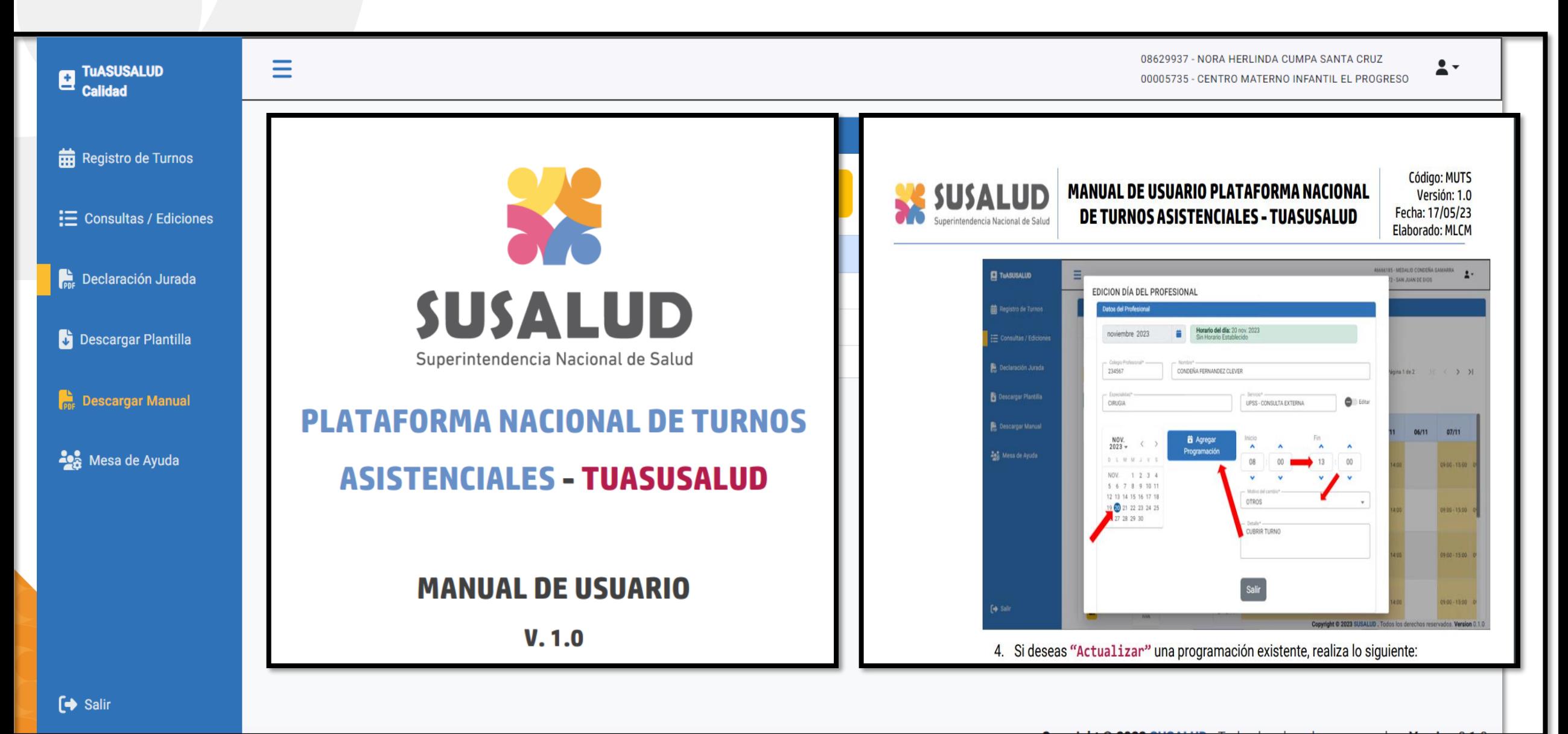

# **Mesa de Ayuda**

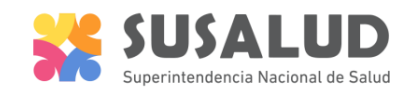

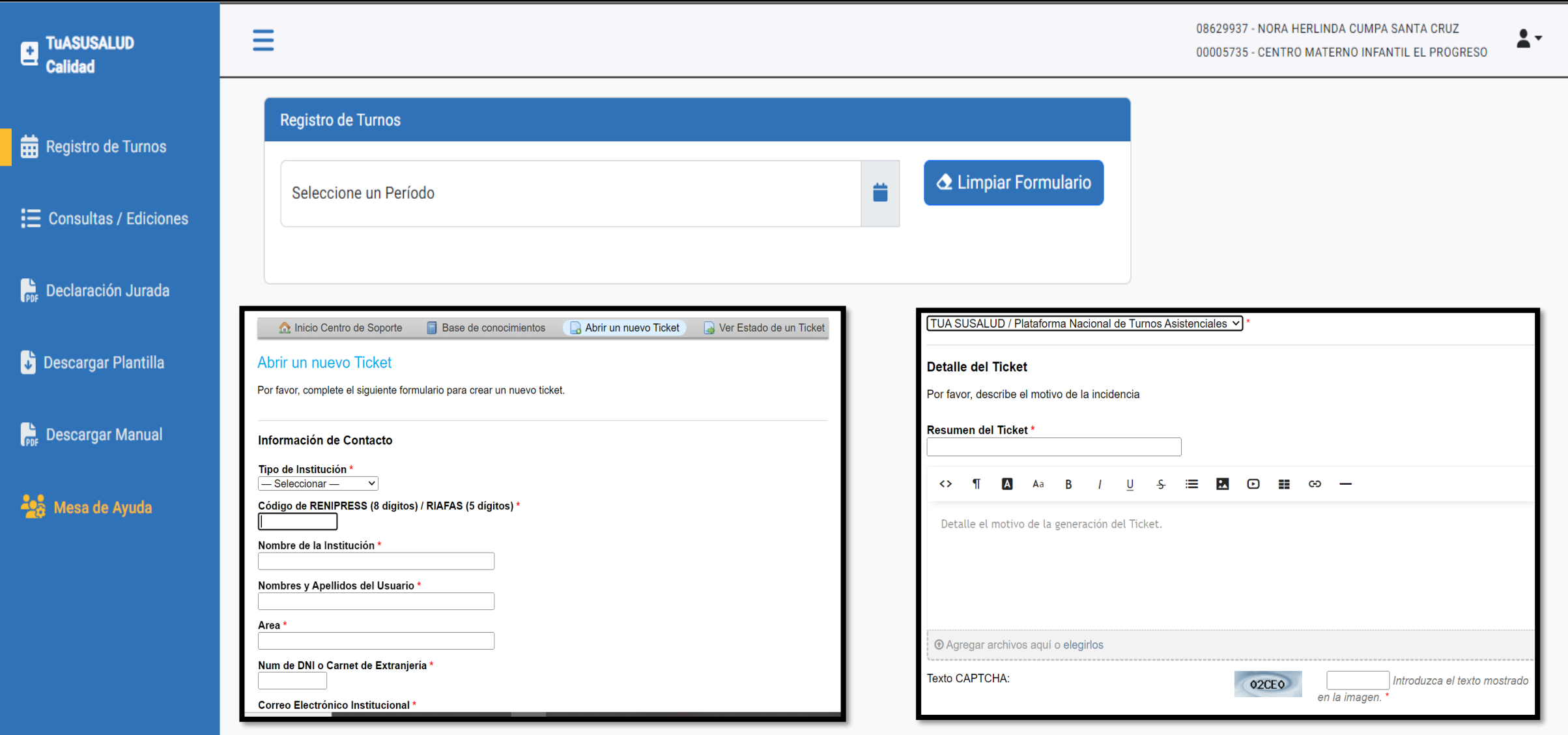

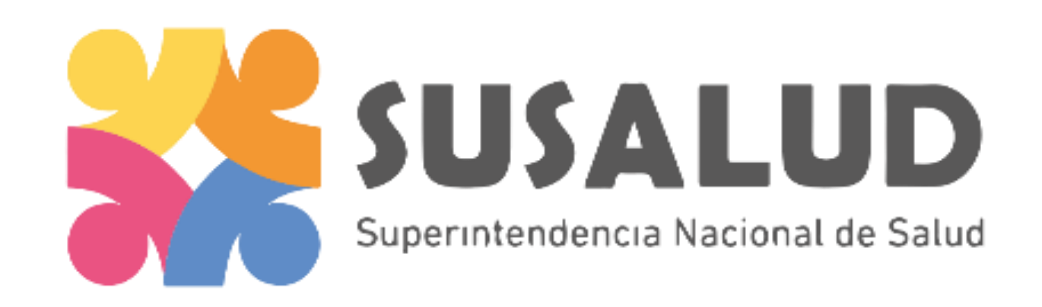

### **¡Gracias por su atención!**

### **Intendencia de Investigación y Desarrollo – IID**

Consultas al correo: consultastua@susalud.gob.pe

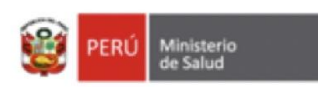

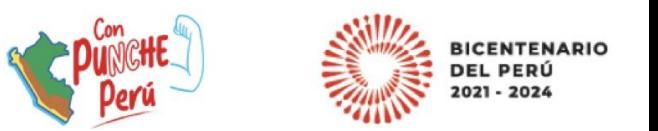